<span id="page-0-5"></span>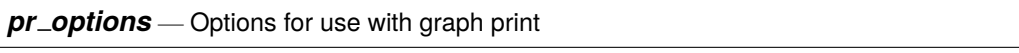

[Description](#page-0-0) [Syntax](#page-0-1) [Options](#page-0-2) [Remarks and examples](#page-0-3) [Also see](#page-1-0)

## <span id="page-0-0"></span>**Description**

<span id="page-0-1"></span>The *pr options* are used with graph print; see [G-2] **[graph print](https://www.stata.com/manuals/g-2graphprint.pdf#g-2graphprint)**.

### **Syntax**

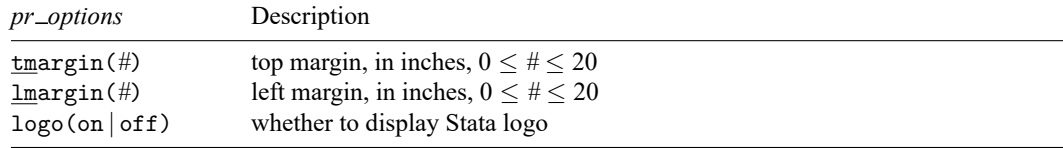

Current default values may be listed by typing

. graph set print

The defaults may be changed by typing

. graph set print *name value*

<span id="page-0-2"></span>where *name* is the name of a *pr*\_*option*, omitting the parentheses.

# **Options**

tmargin(*#*) and lmargin(*#*) set the top and left page margins—the distance from the edge of the page to the start of the graph. *#* is specified in inches, must be between 0 and 20, and may be fractional.

<span id="page-0-3"></span>logo(on) and logo(off) specify whether the Stata logo should be included at the bottom of the graph.

### **Remarks and examples**

Remarks are presented under the following headings:

Using the pr\_[options](#page-0-4) [Setting](#page-1-1) defaults Note for [Unix](#page-1-2) users

#### <span id="page-0-4"></span>**Using the pr options**

You have drawn a graph and wish to print it. You wish, however, to suppress the Stata logo (although we cannot imagine why you would want to do that):

```
. graph ... (draw a graph)
. graph print, logo(off)
```
#### <span id="page-1-1"></span>**Setting defaults**

If you always wanted graph print to suppress the Stata logo, you could type

. graph set print logo off

At a future date, you could type

. graph set print logo on

to set it back. You can determine your default *pr options* settings by typing

. graph set print

### <span id="page-1-2"></span>**Note for Unix users**

<span id="page-1-0"></span>In addition to the options documented above, there are other options you may specify. Under Stata for Unix, the *pr options* are in fact *ps options*; see [G-3] *ps [options](https://www.stata.com/manuals/g-3ps_options.pdf#g-3ps_options)*.

# **Also see**

[G-2] **[graph print](https://www.stata.com/manuals/g-2graphprint.pdf#g-2graphprint)** — Print a graph

Stata, Stata Press, and Mata are registered trademarks of StataCorp LLC. Stata and Stata Press are registered trademarks with the World Intellectual Property Organization of the United Nations. StataNow and NetCourseNow are trademarks of StataCorp LLC. Other brand and product names are registered trademarks or trademarks of their respective companies. Copyright © 1985–2025 StataCorp LLC, College Station, TX, USA. All rights reserved.

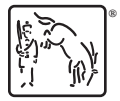

For suggested citations, see the FAQ on [citing Stata documentation.](https://www.stata.com/support/faqs/resources/citing-software-documentation-faqs/)